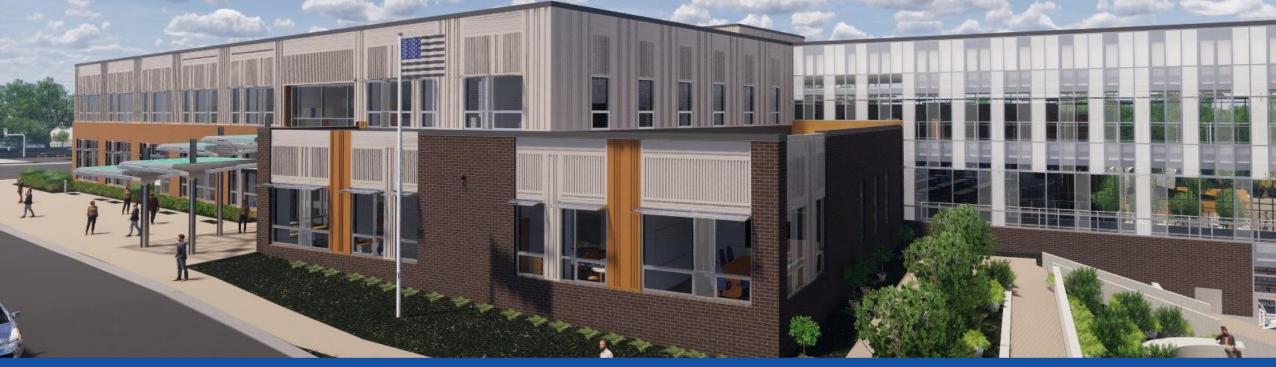

PGCPS . ENGAGE . DESIGN . BUILD . COMMUNICATE . PGCPS

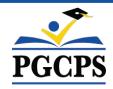

# NEW GLENRIDGE AREA MIDDLE SCHOOL

PROJECT UPDATE MEETING | April 2nd, 7:00 PM

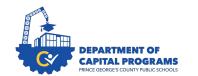

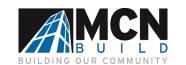

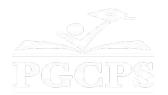

# SERVICIOS DE INTERPRETACIÓN INTERPRETING SERVICES

La interpretación simultánea está disponible en español. Simultaneous interpretation is available in Spanish.

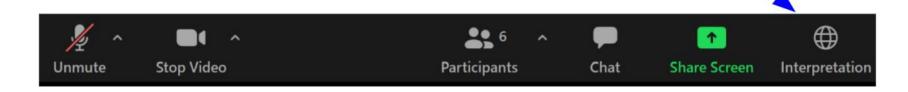

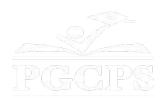

# SERVICIOS DE INTERPRETACIÓN INTERPRETING SERVICES

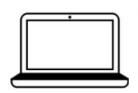

On a computer-- At the bottom of the screen will be an interpretation globe. Click that globe and then select *Spanish*.

<u>En una computadora</u>-- En la parte baja de la pantalla habrá un globo de interpretación. Haga clic en ese globo y seleccione "Spanish."

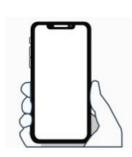

On a mobile device-- At the bottom of the screen, tap the ellipses icon on the bottom right (...).

- Tap Language Interpretation.
- Tap Spanish.

<u>En un dispositivo móvil</u>-- En la parte baja de la pantalla, toca el icono de elipses en la parte baja derecha (...).

- Toque Language Interpretation.
- Toque Spanish.

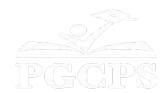

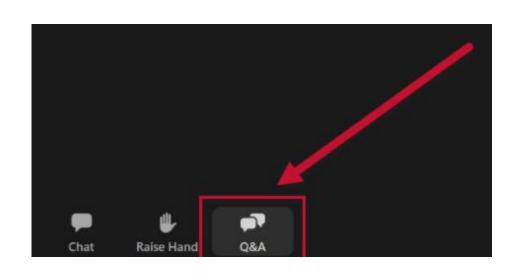

#### We value your input.

- Please type your questions/comments in the Q&A area of Zoom.
- Questions and answers from this town hall will be posted on the school project page at https://offices.pgcps.org/cip/.

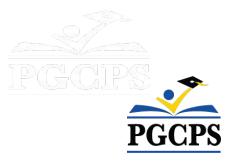

#### **Our Commitment**

PGCPS is moving swiftly to deliver safe, state-of-the-art, and sustainable learning environments for our students, teachers, and communities.

Through a three-pronged approach, traditional Capital Improvement, Staged Renovations, and the nation's first Public School P3 Design-Build-Maintain approach, otherwise known as the Blueprint Schools Program, we're on track to deliver over 25 modernized school facilities in just 10 years.

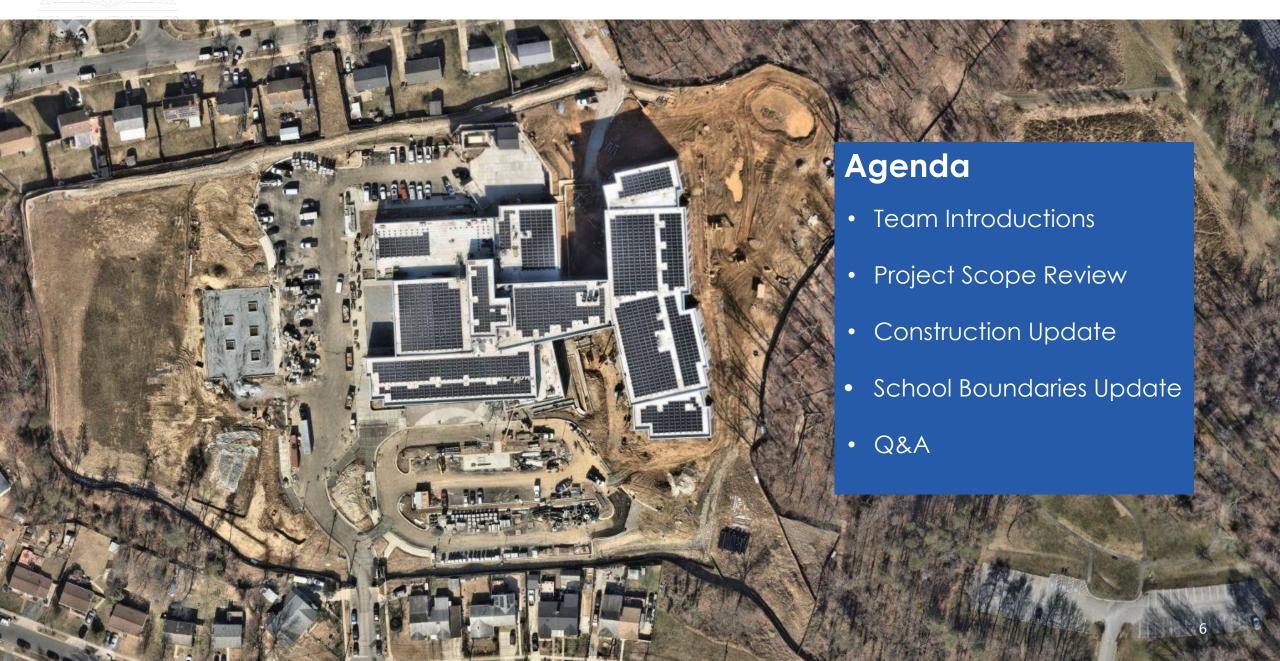

### **Team Introductions**

#### **PGCPS** Department of Capital Programs

- Dr. Charoscar Coleman, Chief Operating
  Officer
- Jason Washington, Associate Superintendent of Supporting Services
- Shayla Jackson, Director
- Will Smith, Project Management Supervisor
- **Hiwot Haileselassie**, Project Manager

#### **Grimm+Parker**

Jonathan Hill, Project Manager

#### **MCN Build**

- Zayd Sharif, Project Manager
- Yonas Menji, Project Manager

#### **Pupil Accounting and School Boundaries**

- Roger Prince, Director
- Rhianna McCarter, Supervisor School Boundaries

#### **Transportation**

Keba Baldwin, Director

# **Project Vision**

When New Glenridge Area Middle School is completed, it will be one of PGCPS' 21st century schools. It was planned, and designed with the idea of creating a learning environment that will support students to thrive. It will use both Geothermal, and Solar Energy which will make it a highly energy efficient building, and create an opportunity for students to be exposed to technology that conserves energy.

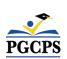

## Project Scope

Glenridge Middle School will be a new 1,200-student middle school built within the existing Glenridge Community Park. The school is being constructed on the upper-plateau of the park with access from Flintridge Drive and Gallatin Street. The geothermally heated and cooled building with rooftop solar-array will have a new gymnasium and two-story administration-wing at the upper part of the park connecting via a school commons with cafeteria and media center to a three-story academic bar nestled into the slope that approaches the park pond. A new playfield, outdoor learning areas and integration into the existing park pathway system will be part of the project.

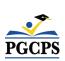

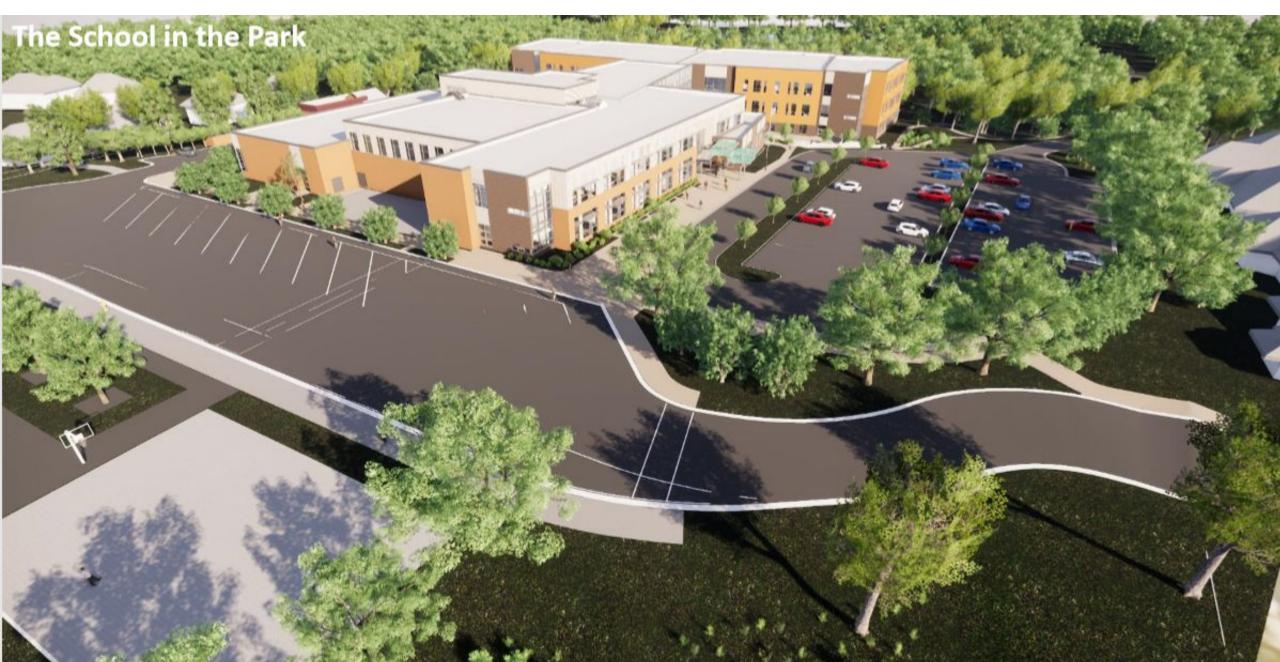

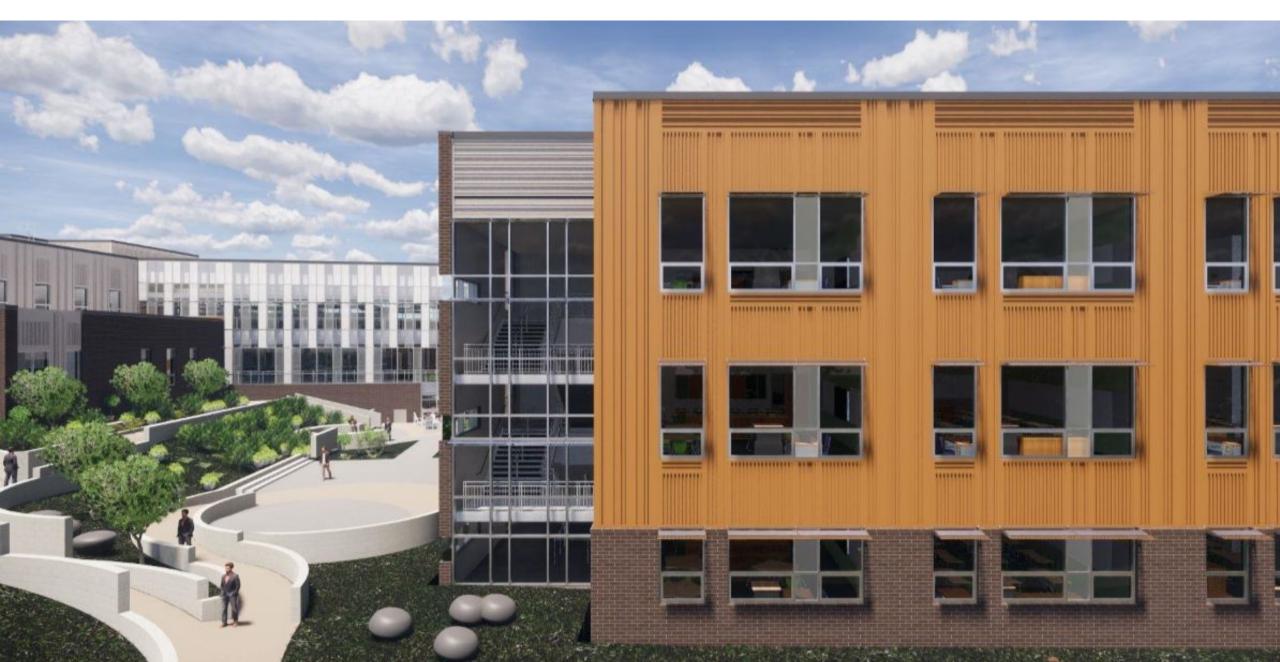

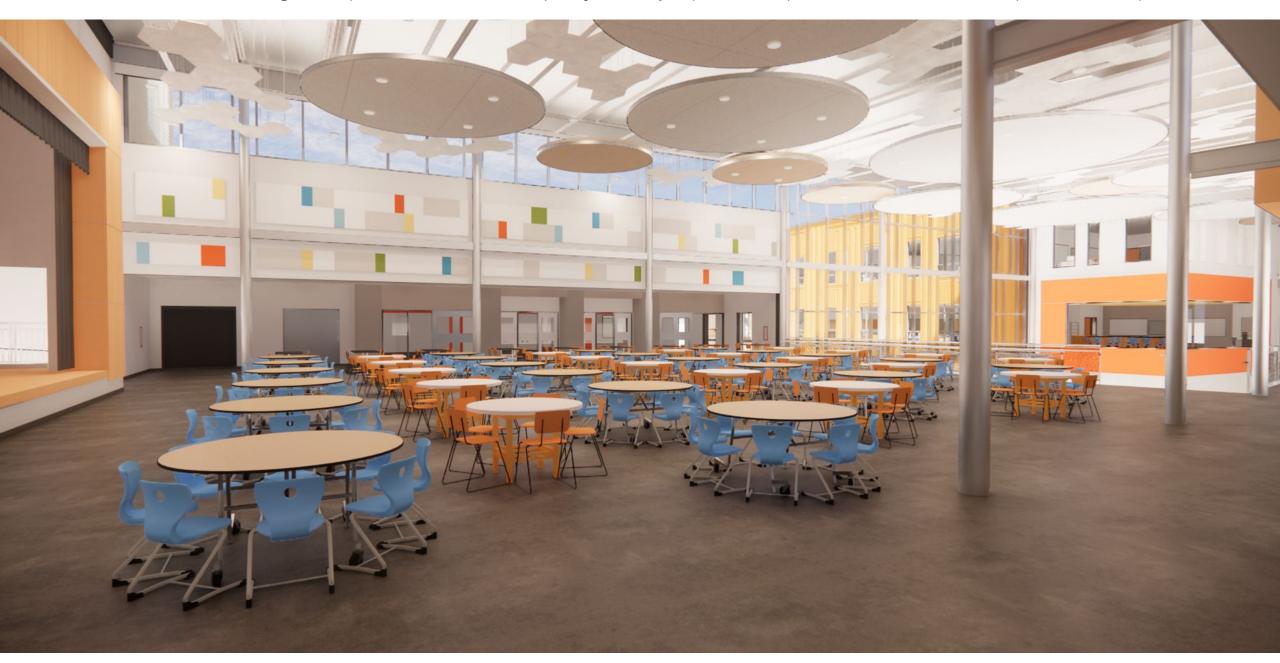

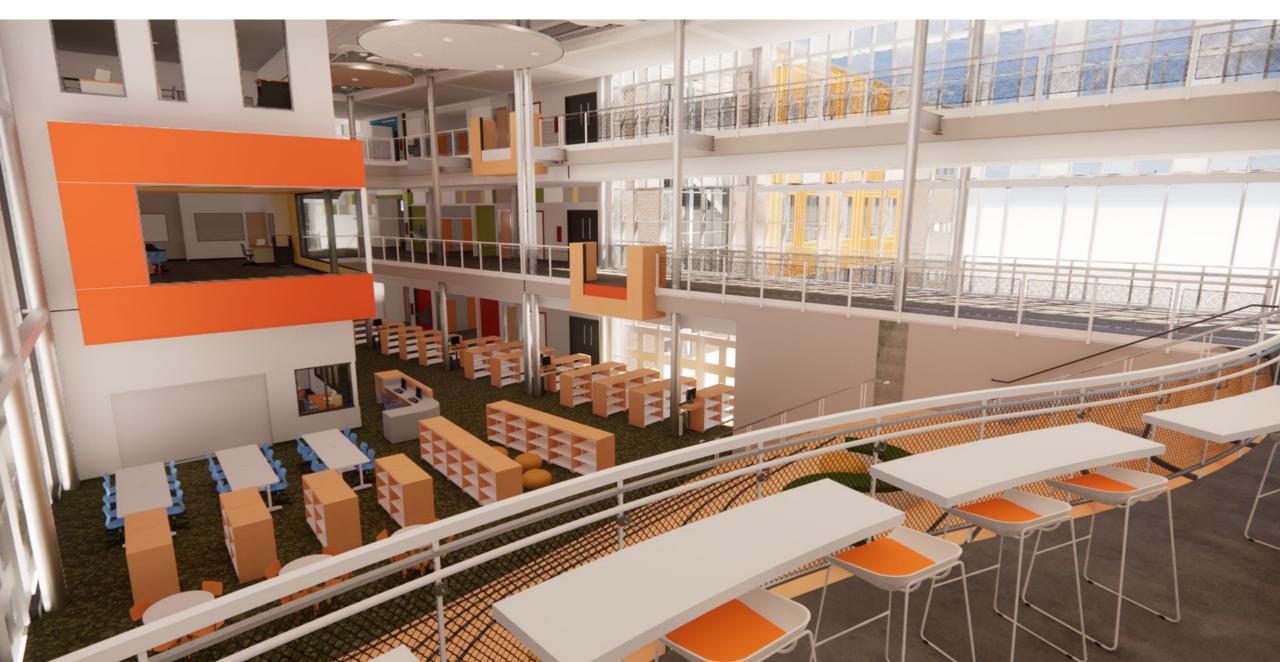

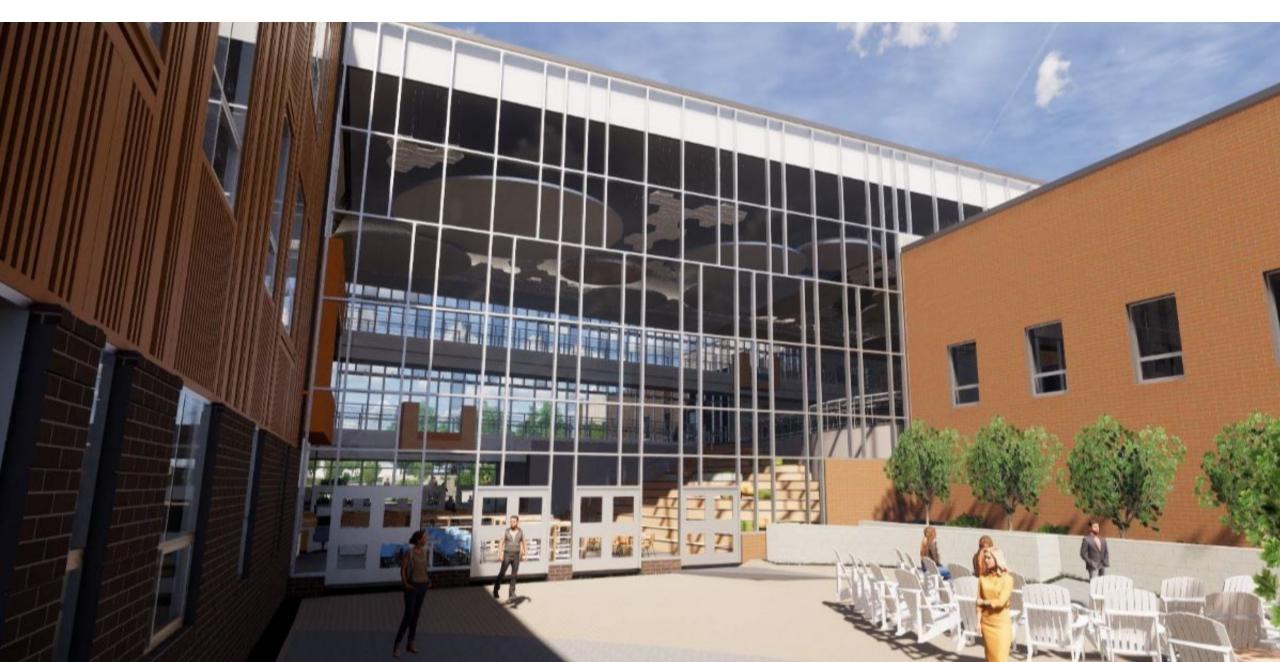

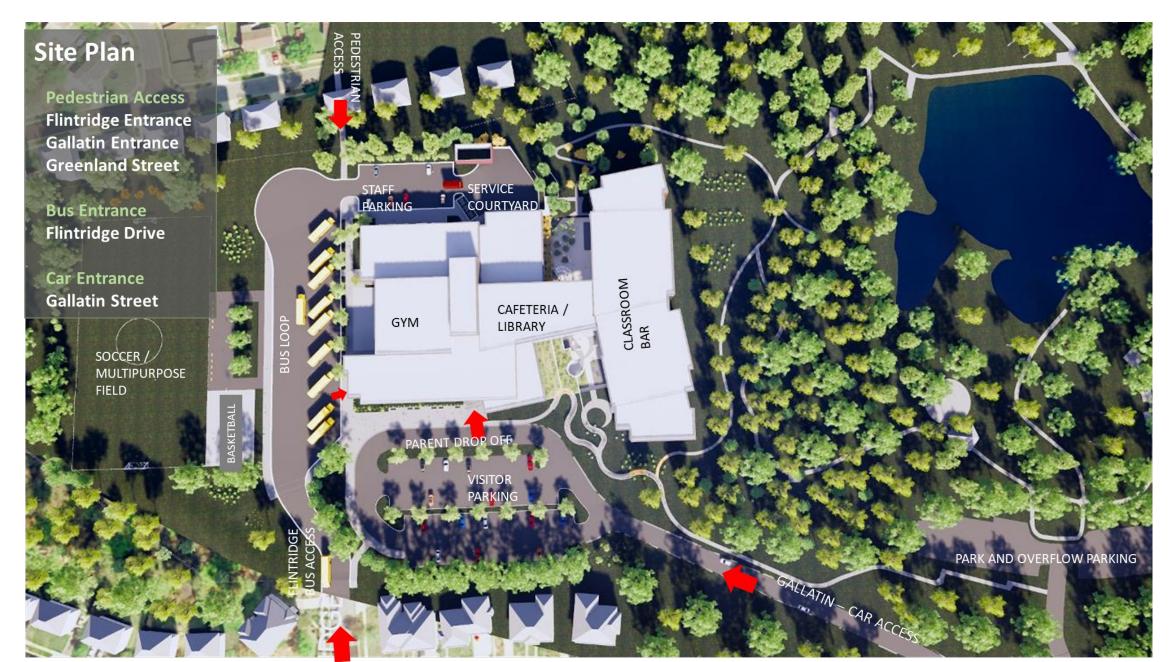

# Project Timeline Review

| November 2022  | Building Underground Work & Foundation Work          |  |
|----------------|------------------------------------------------------|--|
| December 2022  | Structural Steel & Complete Geothermal Field         |  |
| March 2023     | Roofing Work                                         |  |
| April 2023     | Building Envelop Work & Interior Construction Begins |  |
| May 2023       | Complete Concrete Building Work                      |  |
| Summer 2023    | Building Envelop Start                               |  |
| September 2023 | Utility Work                                         |  |
| Fall 2023      | Site Improvements, Facade & Finishes Work            |  |
| Winter 2023    | Commissioning and Start-up                           |  |
| Spring 2024    | Substantial Completion                               |  |

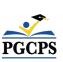

| Major Completed Work       | Work in Progress                        | Next Steps                     |
|----------------------------|-----------------------------------------|--------------------------------|
| Power, Gas & Water         | Life Safety Systems & Testing           | Punch List                     |
| Building Full Enclosed     | HVAC Commissioning & Functional Testing | Final Cleaning                 |
| Metal Panel & Brick Facade | Finishes                                | Training & Closeout Procedures |
| Gymnasium                  | Exterior Paving                         | Complete Phase 2 Site Work     |
| Solar Panels               | Landscaping                             |                                |

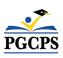

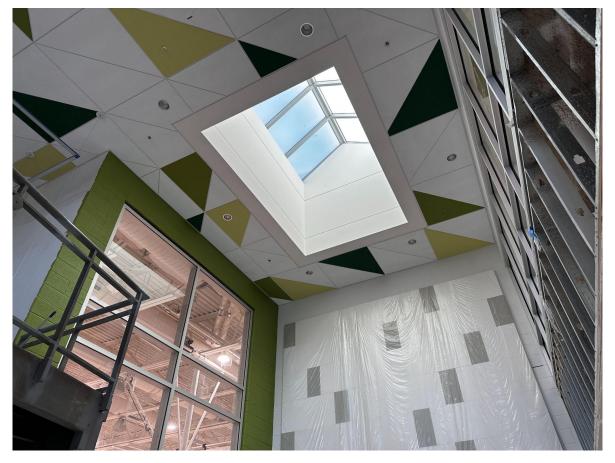

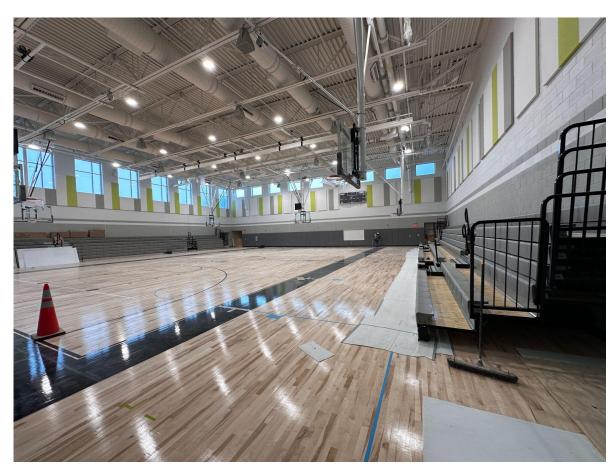

Entry Space Skylight & Ceiling

Main Gymnasium

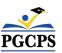

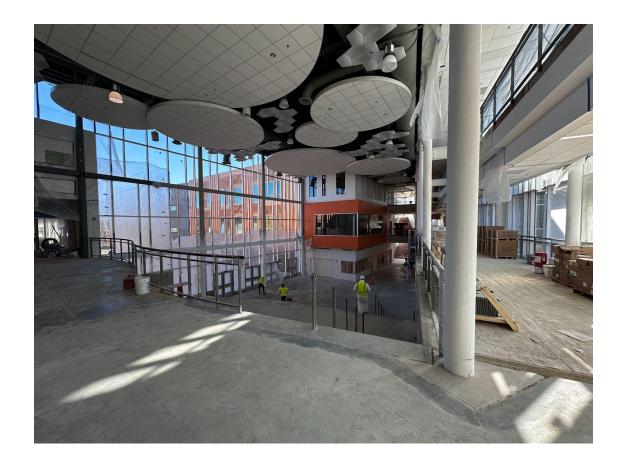

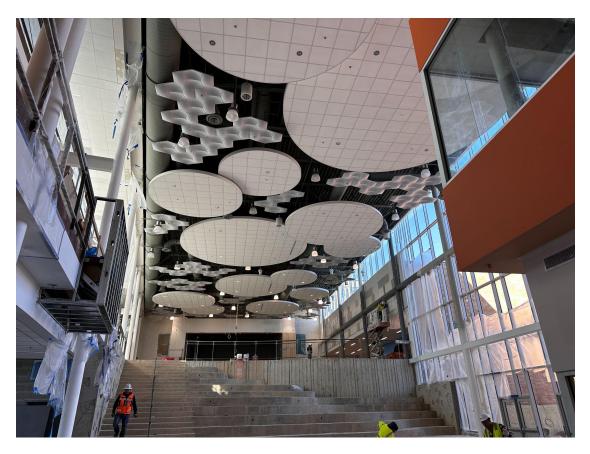

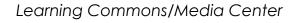

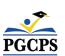

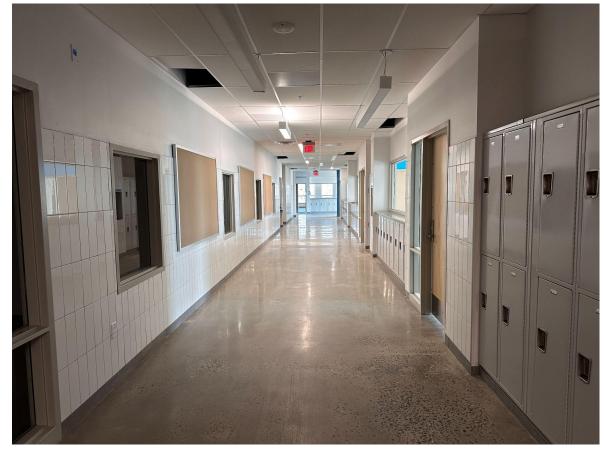

Standard Classroom Wing Corridor

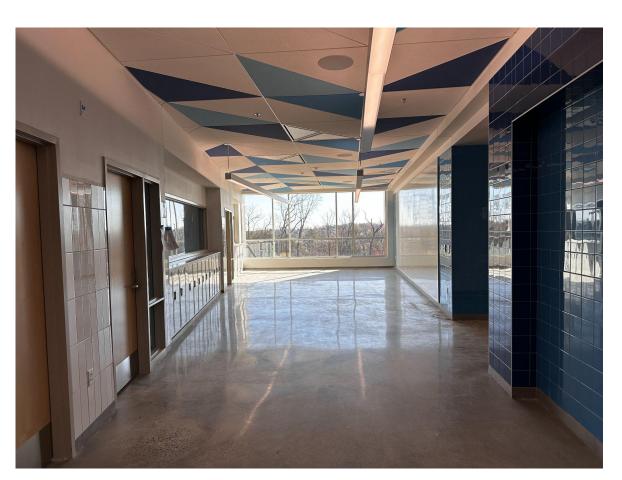

Classroom Collaboration Spaces

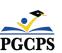

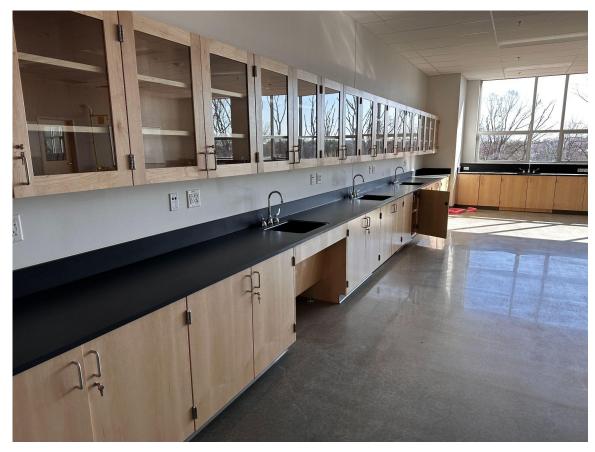

Casework installed in science classroom

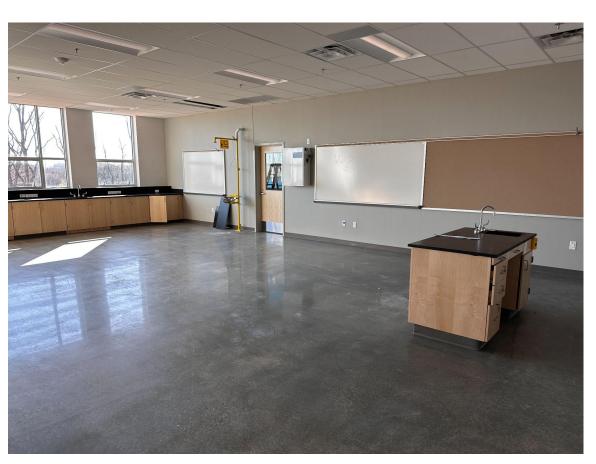

Another view of science classroom

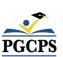

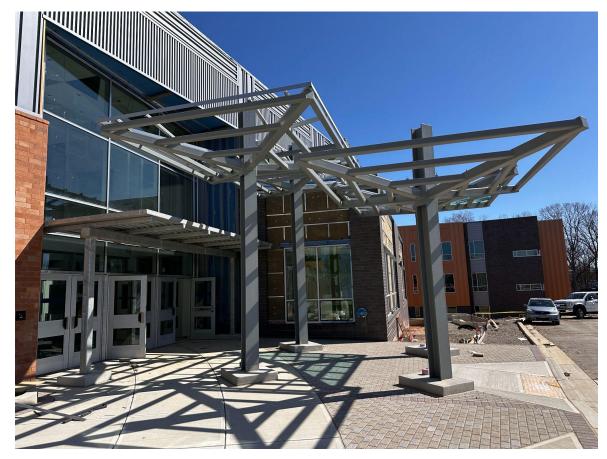

School main entrance with "tree canopies"

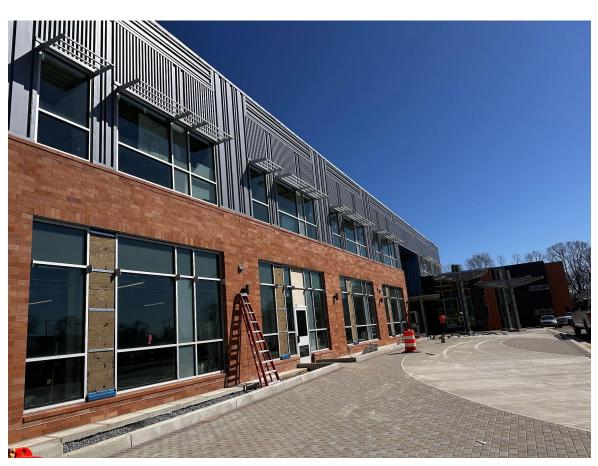

Main entry plaza

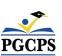

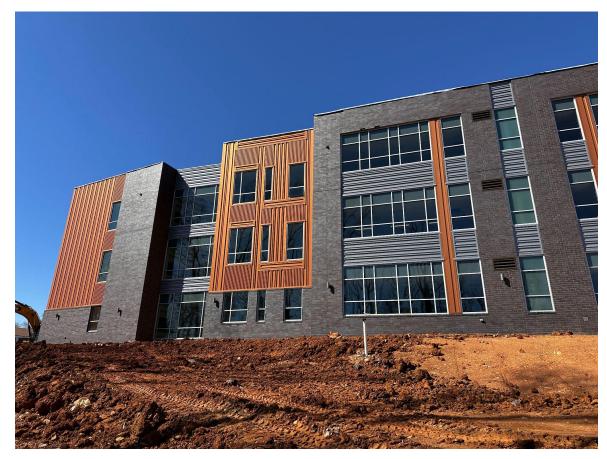

East side of building show 3 story classroom wing

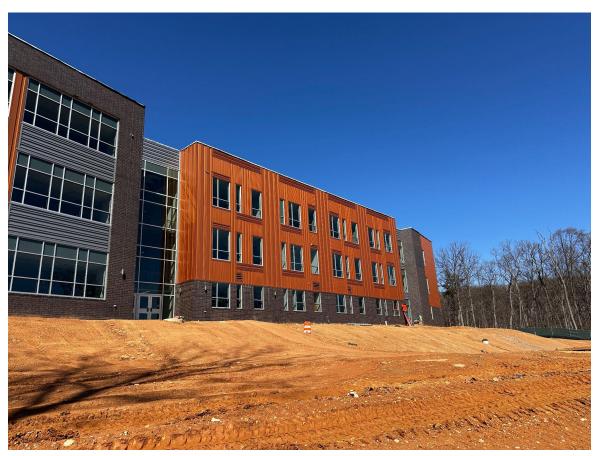

Continuation of 3 classroom building wing

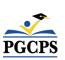

#### **School Boundaries**

#### **School Finder**

- Go to <u>ais.pacps.org/schoolfinder/findschool2.asp</u>.
- Step 1 Enter the first 2 to 5 letters of the street name. Click the See Streets Button
- Step 2 Select your street from the pull-down list. Streets where the address range is followed by an "Even" or "Odd" refer to even or odd numbered houses.
- Step 3 Click the See Schools button to view the school assignments and programs for the selected street.

#### **Additional Information**

- Learn about the boundary development process at www.pacps.ora/boundary
- Visit the Map Gallery <u>ais.pgcps.org/mapgallery</u> to see a map of the Sy 2024-2025 Middle School Boundaries
- If you are having trouble finding your address in SchoolFinder or have a general question related to school boundaries, please send an email to school.boundaries@pgcps.org.

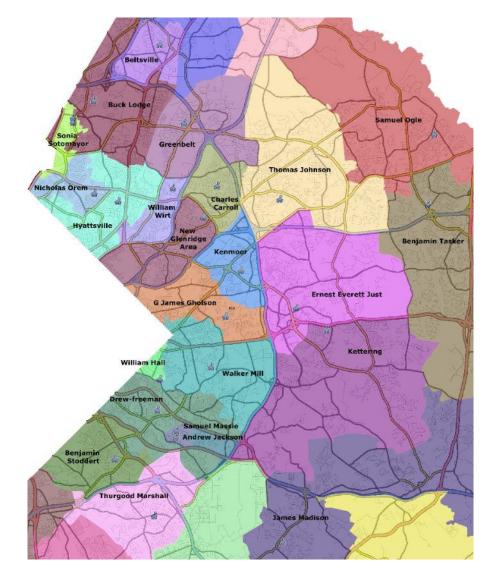

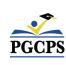

## Q&A

- Please type your questions/comments in the Q&A area of Zoom.
- Questions and answers from this town hall will be posted on the New Glenridge Area MS project page at <a href="https://doi.org/bit.ly/DCP-NewGlen">bit.ly/DCP-NewGlen</a>.
- If you have additional questions, please email them to <u>capital.programs@pgcps.org</u>.

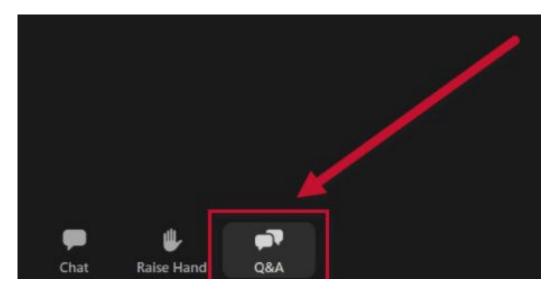

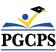

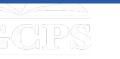

#### **Thank You!**

To submit additional questions and to view today's presentation, visit the project webpage at <a href="https://bcp-NewGlen">bit.ly/DCP-NewGlen</a>.

To receive Capital Programs news and updates, join the mailing list at bit.ly/DCP-Mailing or scan the QR code below.

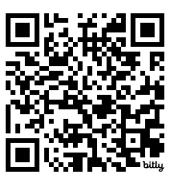

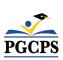